Stateful PCE Extensions for Data Plane Switchover and Balancing draft-tanaka-pce-stateful-pce-data-ctrl-00

July, 2013

Yosuke Tanaka, Yuji Kamite<br>NTT Communications, Corp. Ina Minei Juniper Networks, Inc.

IETF87 Berlin 1 

# Introduction

- Motivation
	- $-$  Switchover traffic from one MPLS-TE Tunnel to another
		- For example from existing LSP to PCE-initiated LSP
	- Load-balance traffic across several MPLS-TE Tunnels
- -> This I-D proposes a simple solution using PCEP messages with some extensions for data traffic switchover/load-balancing.

# Solution overview

- Use the PCUpd message to request the LSP to switch over traffic from a source to a destination LSP.
	- $-$  The src and dest can be specified as a set
- Traffic is load balanced proportional to the bandwidth of the members of the set
- The percentages are reported back in the PCRpt message.

#### Procedure (Switchover from T1 to T2)

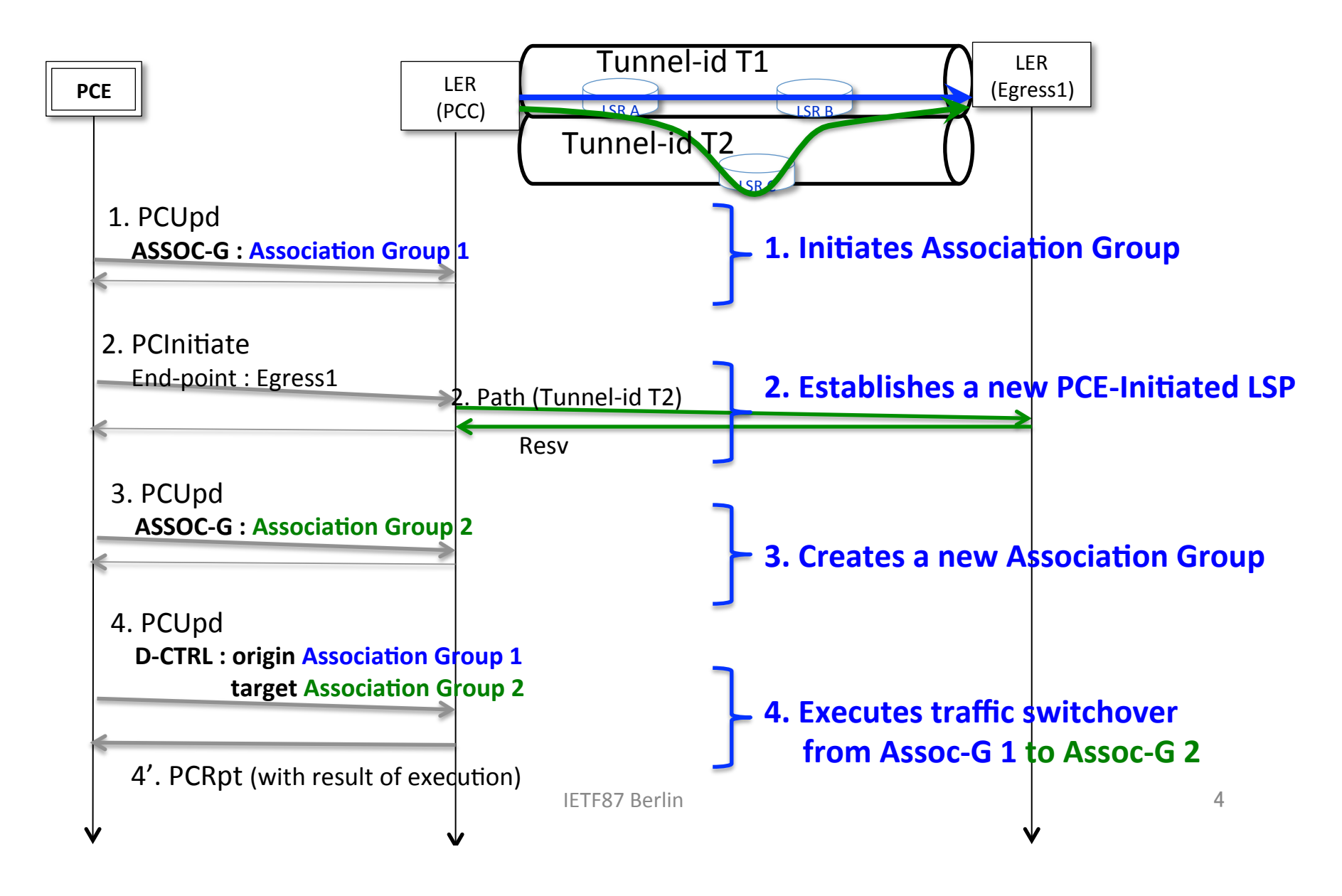

#### Load-Balancing from T1 to T2 and T3

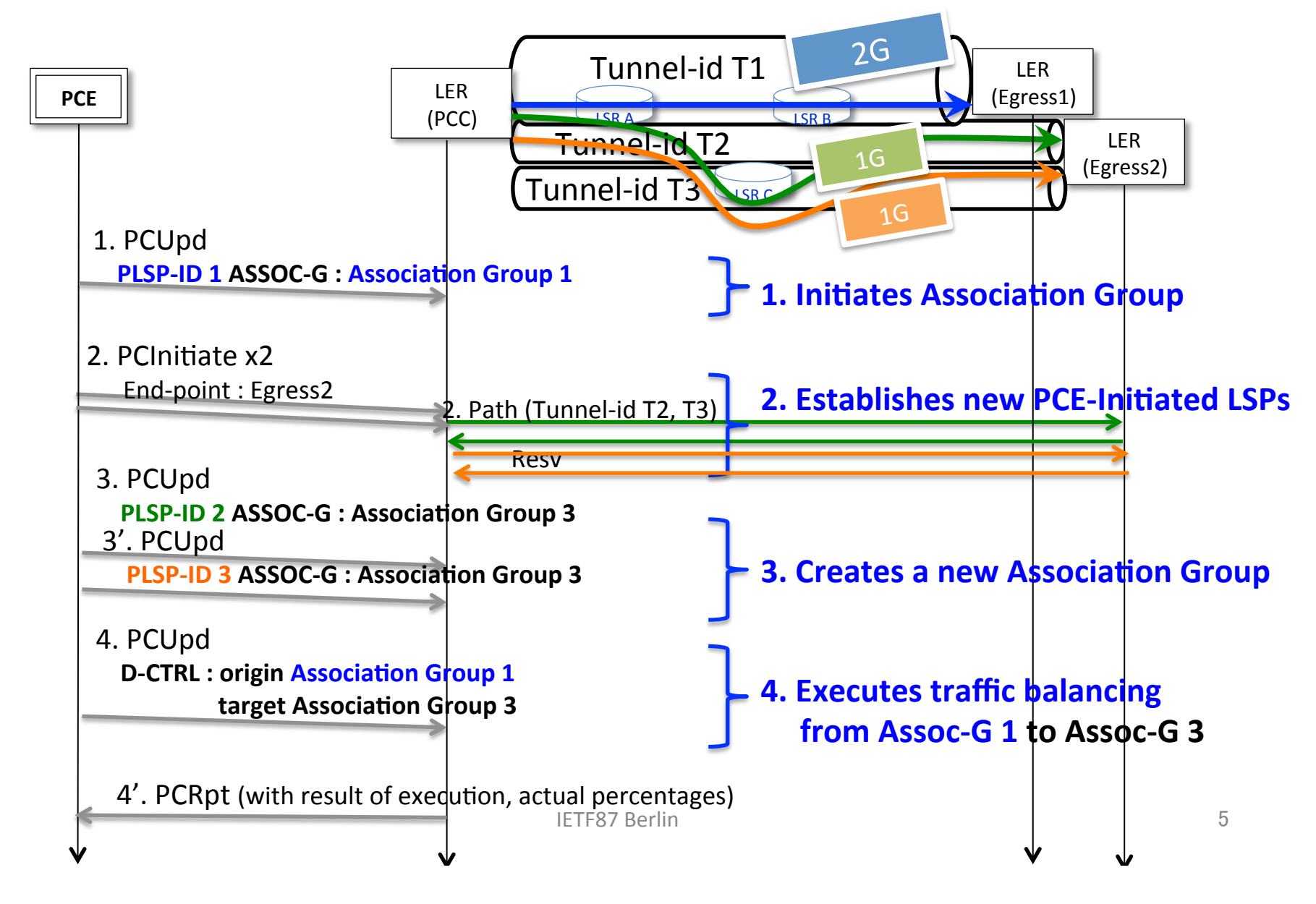

### Flags and Fields in LSP Object

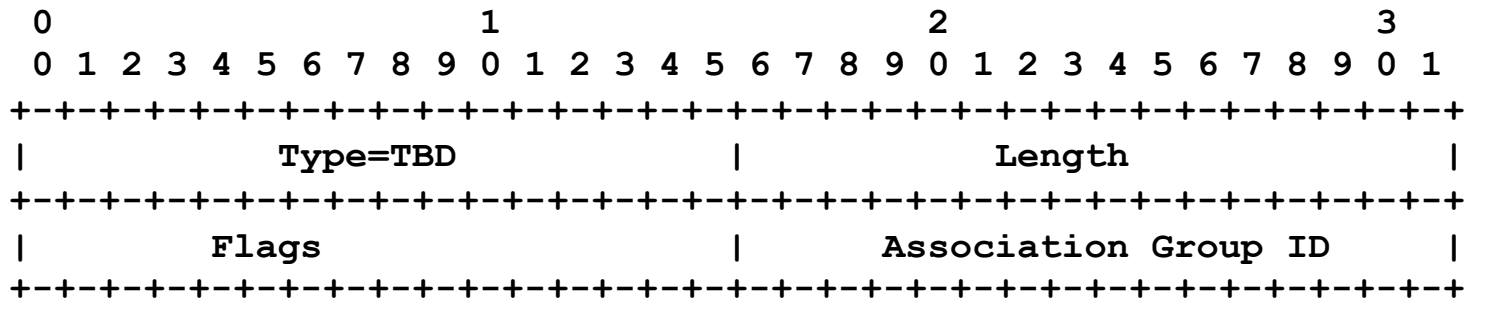

 **ASSOCIATION-GROUP TLV** 

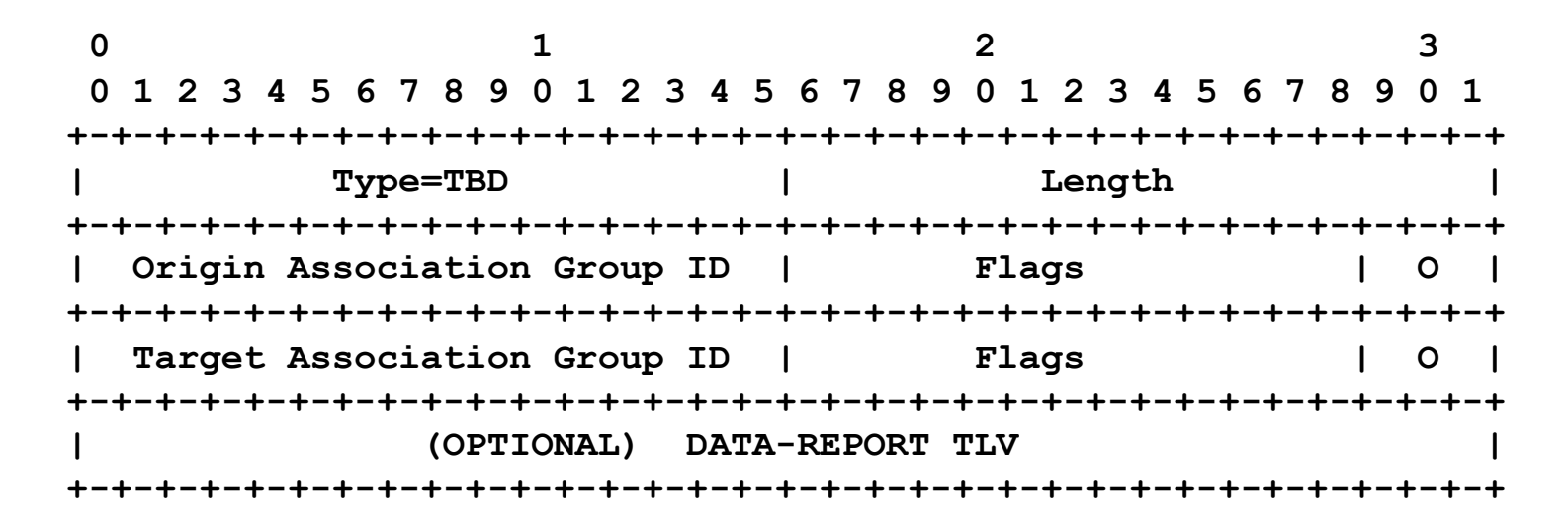

 **DATA-CONTROL TLV** 

**IETF87** Berlin 6

## Next Steps

- Get feedback from WG
	- $-$  Association Group to take over traffic
	- Error handling
- Invite contributors
- incorporate several private feedback